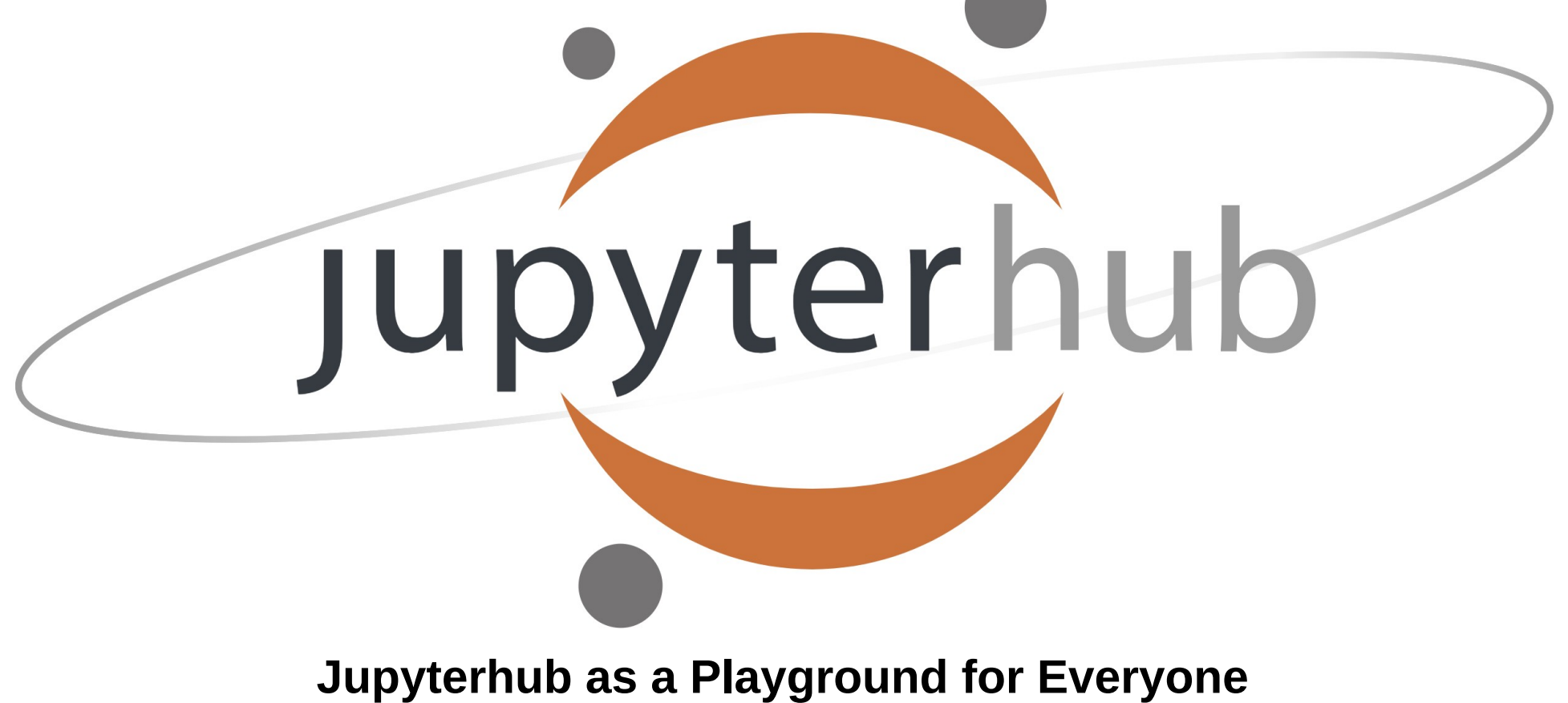

Loïc Hausammann, ETHZ loic.hausammann@id.ethz.ch

# Introduction

- What is Jupyter?
- What is the typical user experience?
- How is it deployed at the FTH<sub>7?</sub>
- How to use Jupyterhub as a service provider?

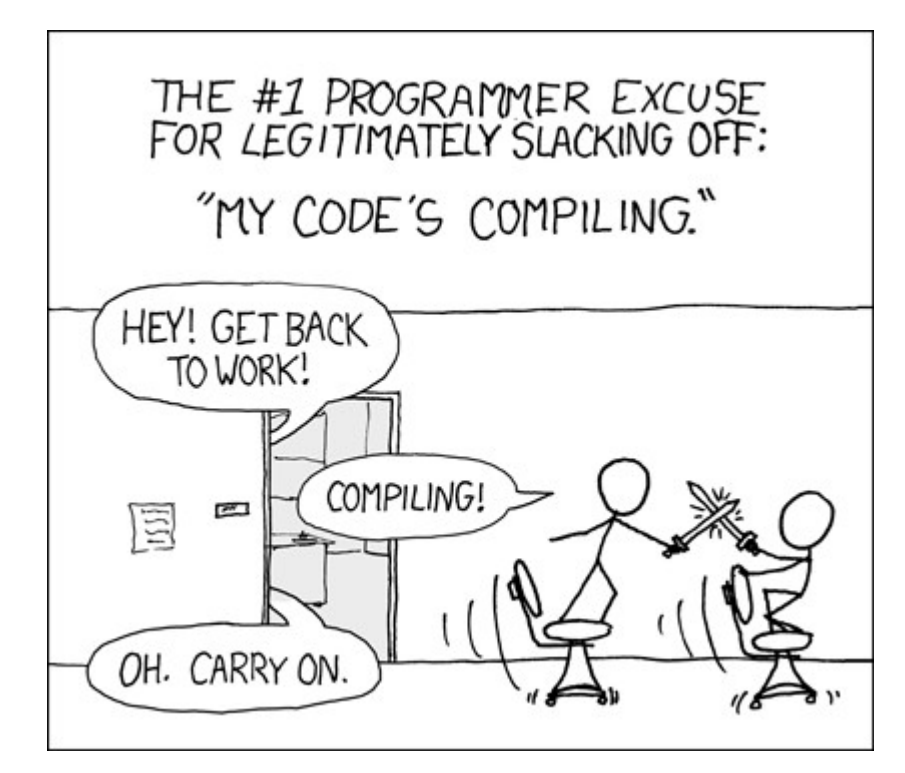

# History of Jupyter

- $\cdot$  IPython (2011)
- Jupyter notebook (2014)
- $\cdot$  First version on Euler@ETHZ (2016)
- Jupyterlab (2018)
- Jupyterhub (2019)

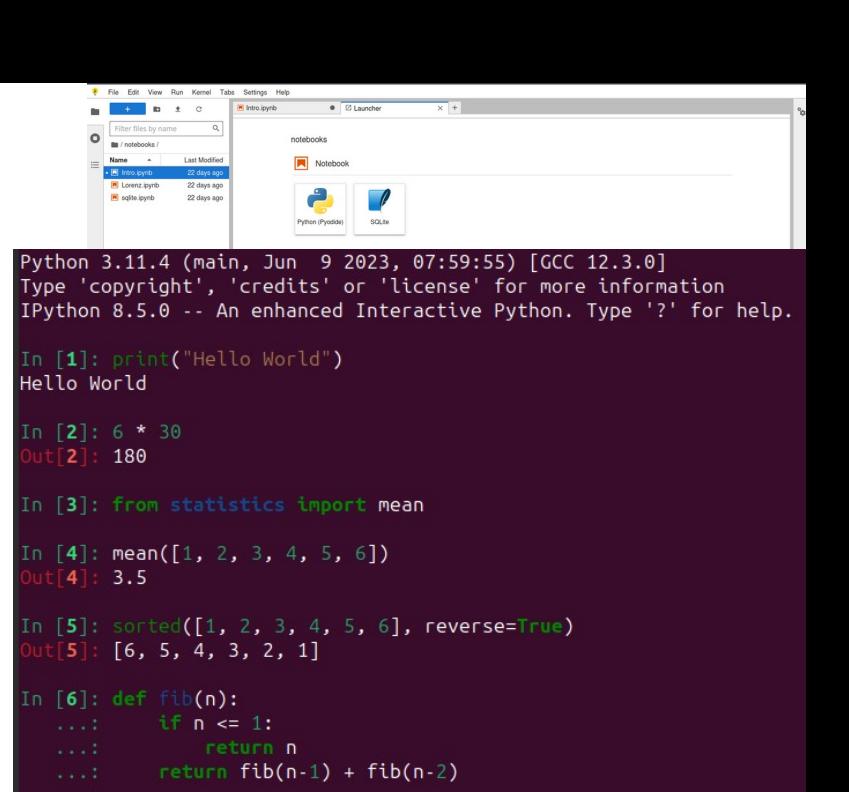

In  $[7]$ : fib(9)  $71:34$ 

In [8]:  $\Box$ 

# What is Jupyterlab?

- Web base user interface:
	- Terminal
	- Python

– ...

- Markdown
- Text Editor
- CSV Viewer

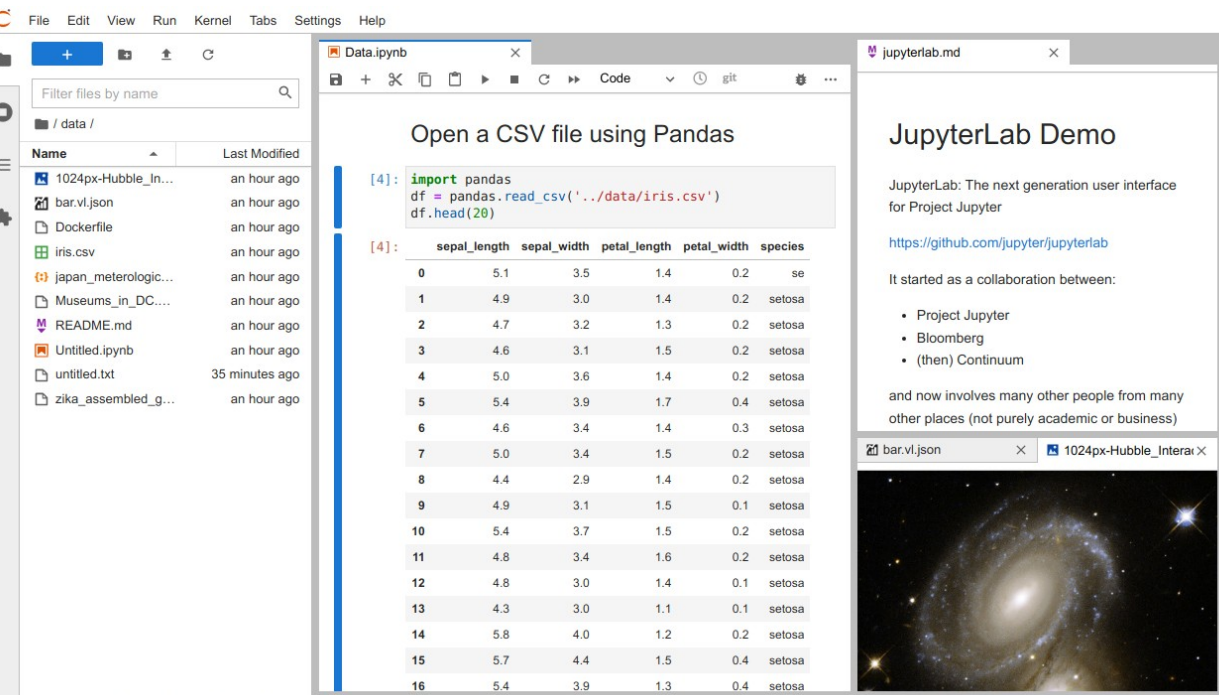

 $^{\circ}$ 

# Kernels

- On Euler:
	- Python
	- R
	- Bash
	- Julia
- Users can install their own kernels

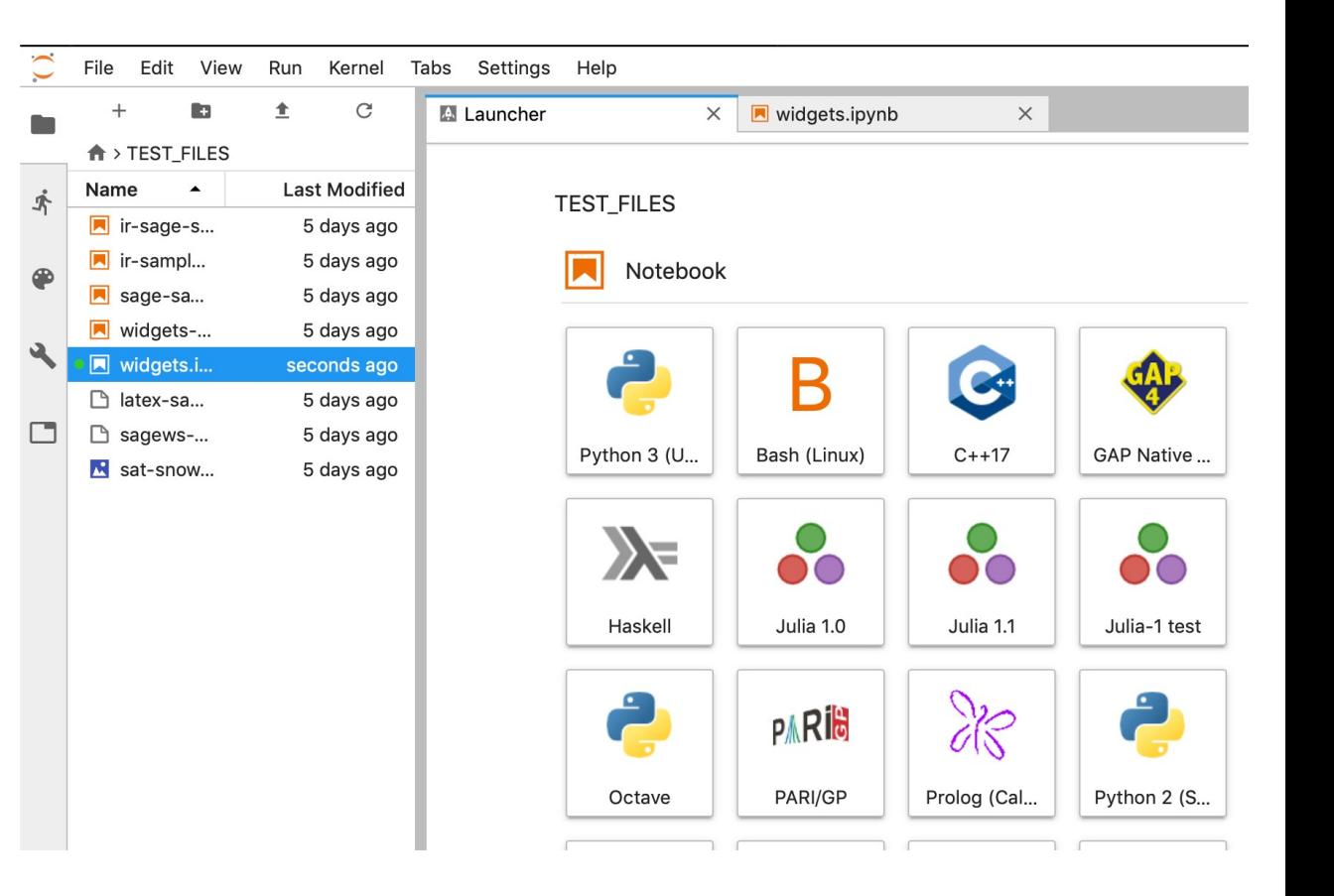

## User Experience

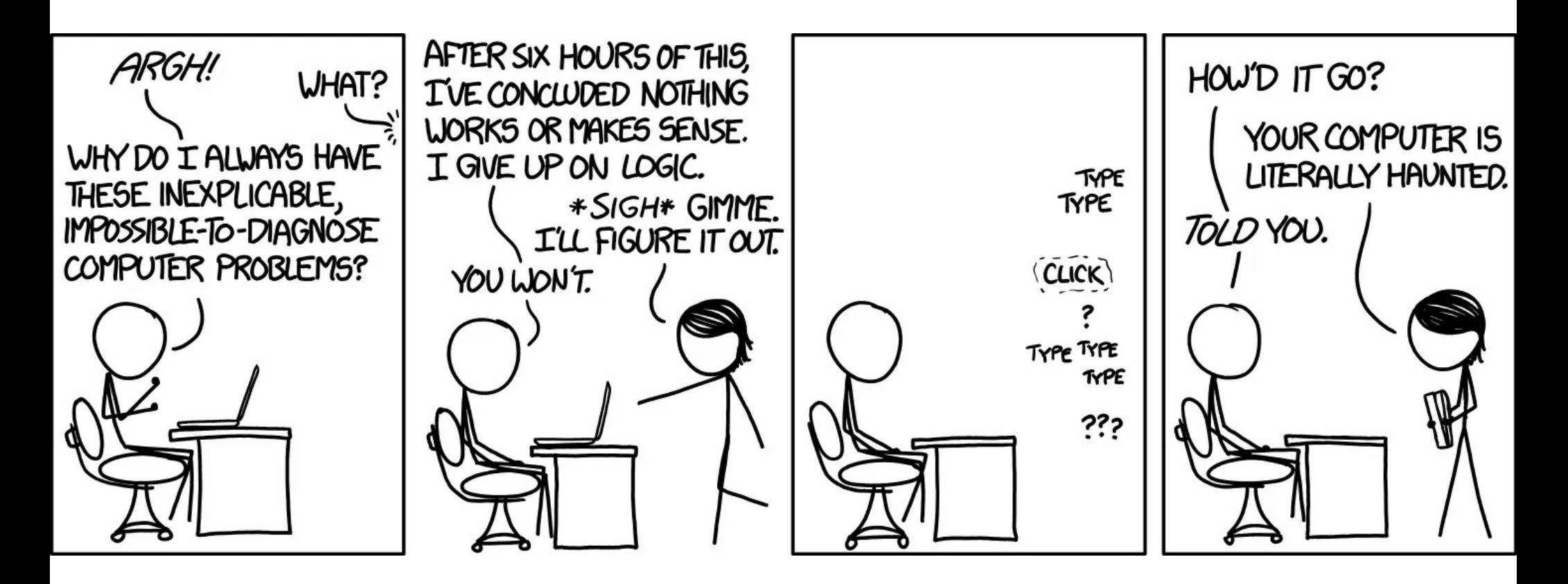

#### C Jupyterhub

Euler will have a maintenance between the 24th and 27th October so JupyterHub will stop working during it. Please check our wiki for more information.

Before being able to login to jupyterhub, you need to login at least once through SSH.

Please don't forget to stop your servers

**News** 

Added notebooks for Segmentation (U-Net) Training (beta) Migrated to Jupyterhub 3.0 (still the same Jupyterlab) Fix issue in caching the 'Other Software' field

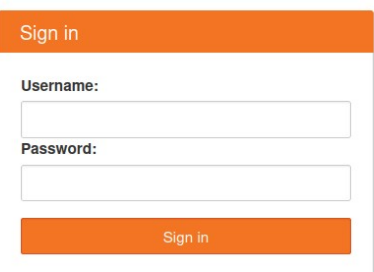

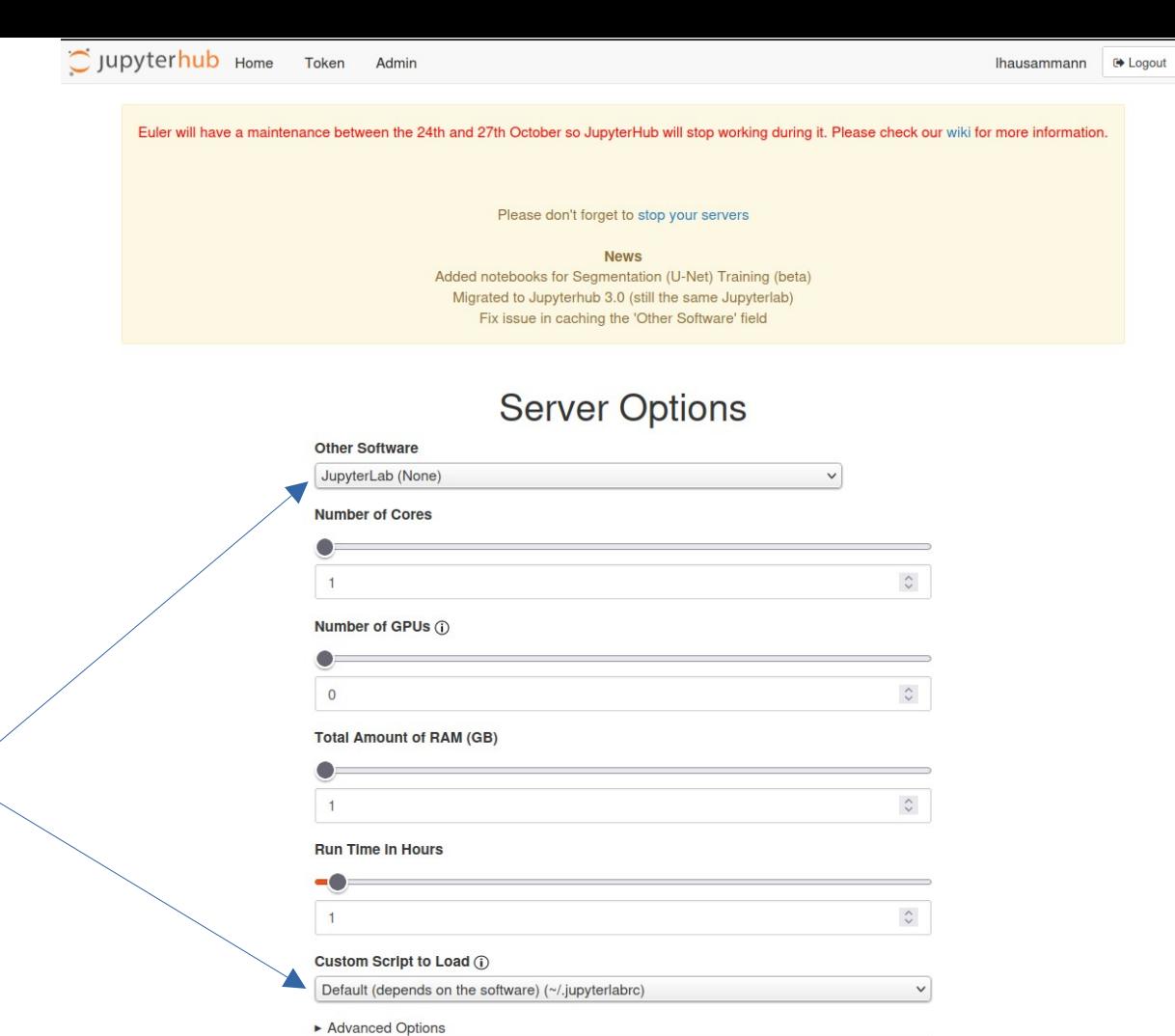

Reset Form

Euler will have a maintenance between the 24th and 27th October so JupyterHub will stop working during it. Please check our wiki for more information.

Please don't forget to stop your servers

**News** Added notebooks for Segmentation (U-Net) Training (beta) Migrated to Jupyterhub 3.0 (still the same Jupyterlab) Fix issue in caching the 'Other Software' field

Your server is starting up.

You will be redirected automatically when it's ready for you.

Cluster job running... waiting to connect

Event log

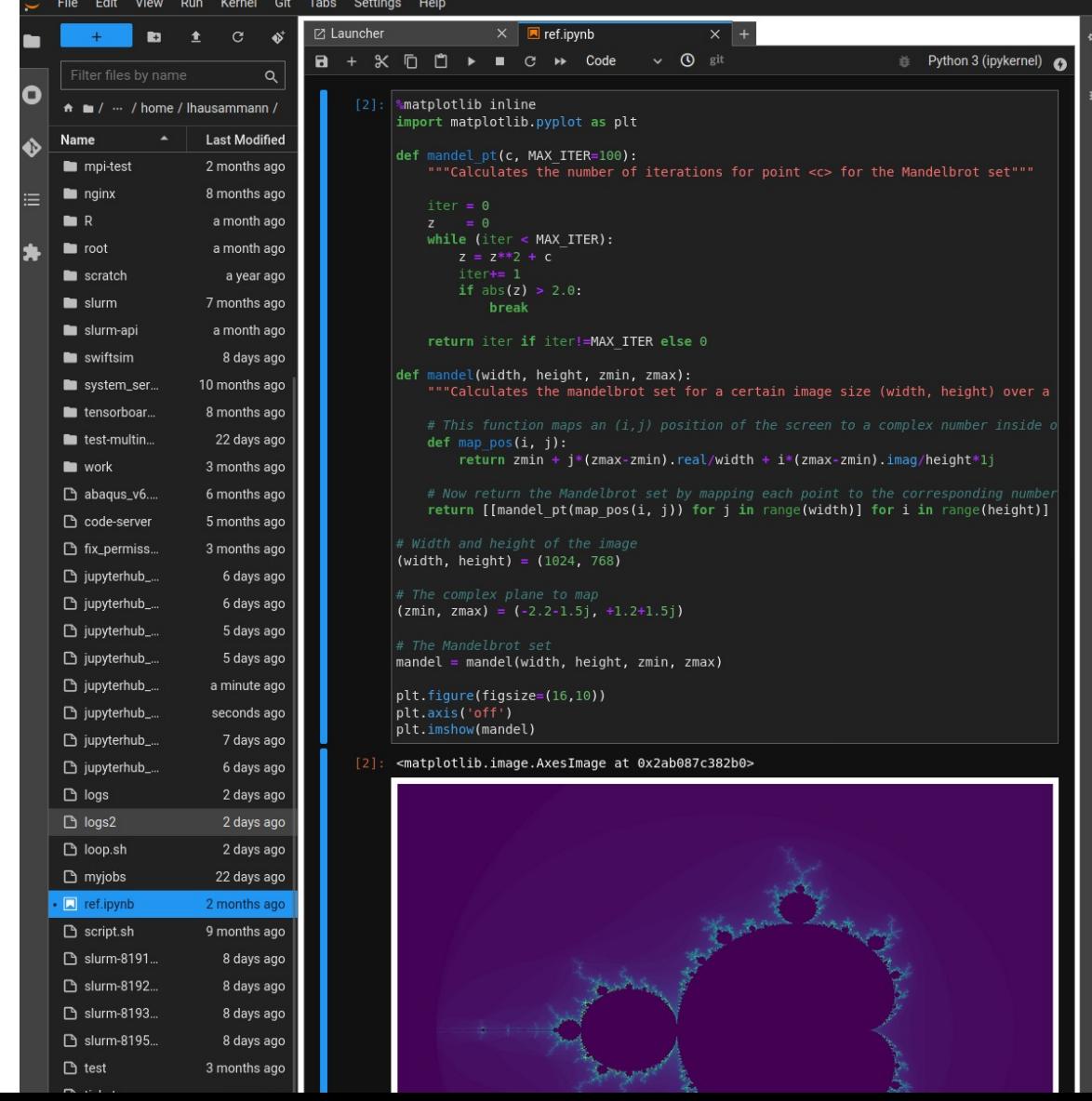

# Deployment at ETHZ

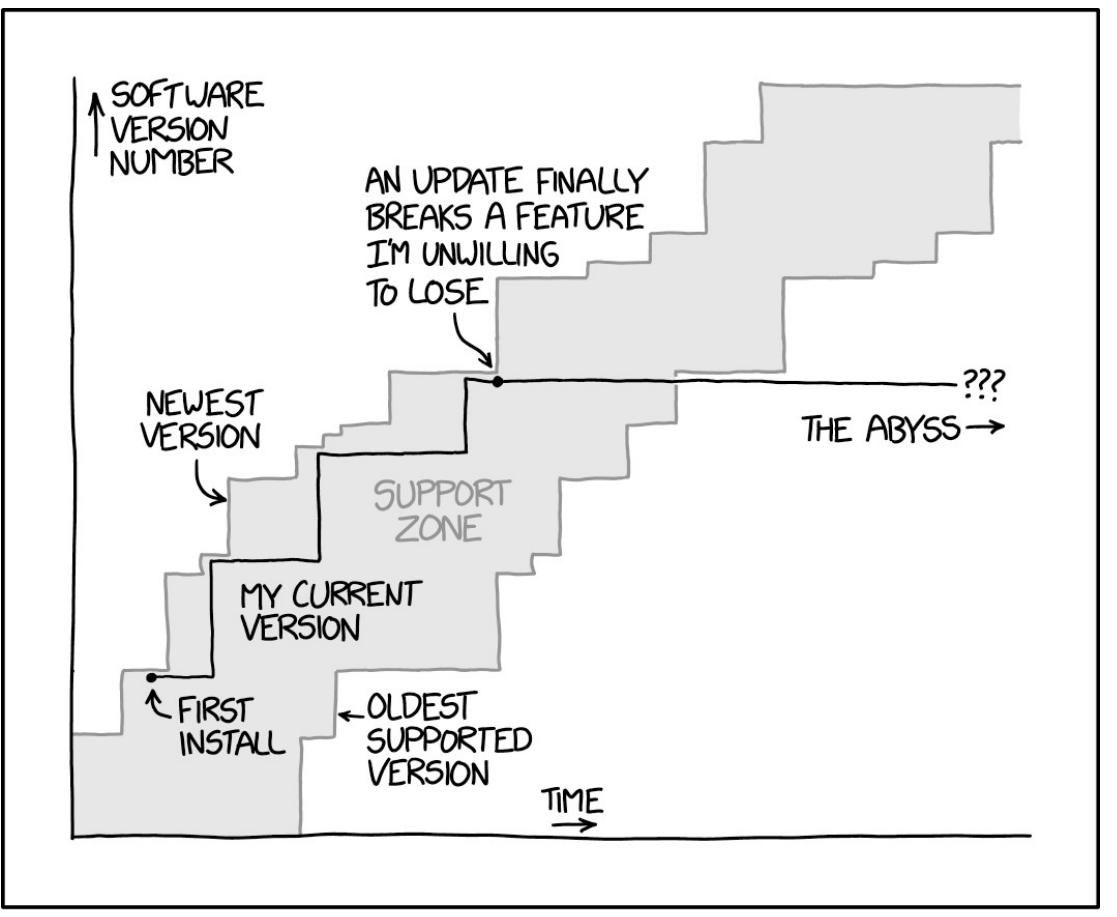

ALL SOFTWARE IS SOFTWARE AS A SERVICE.

#### Architecture on Euler

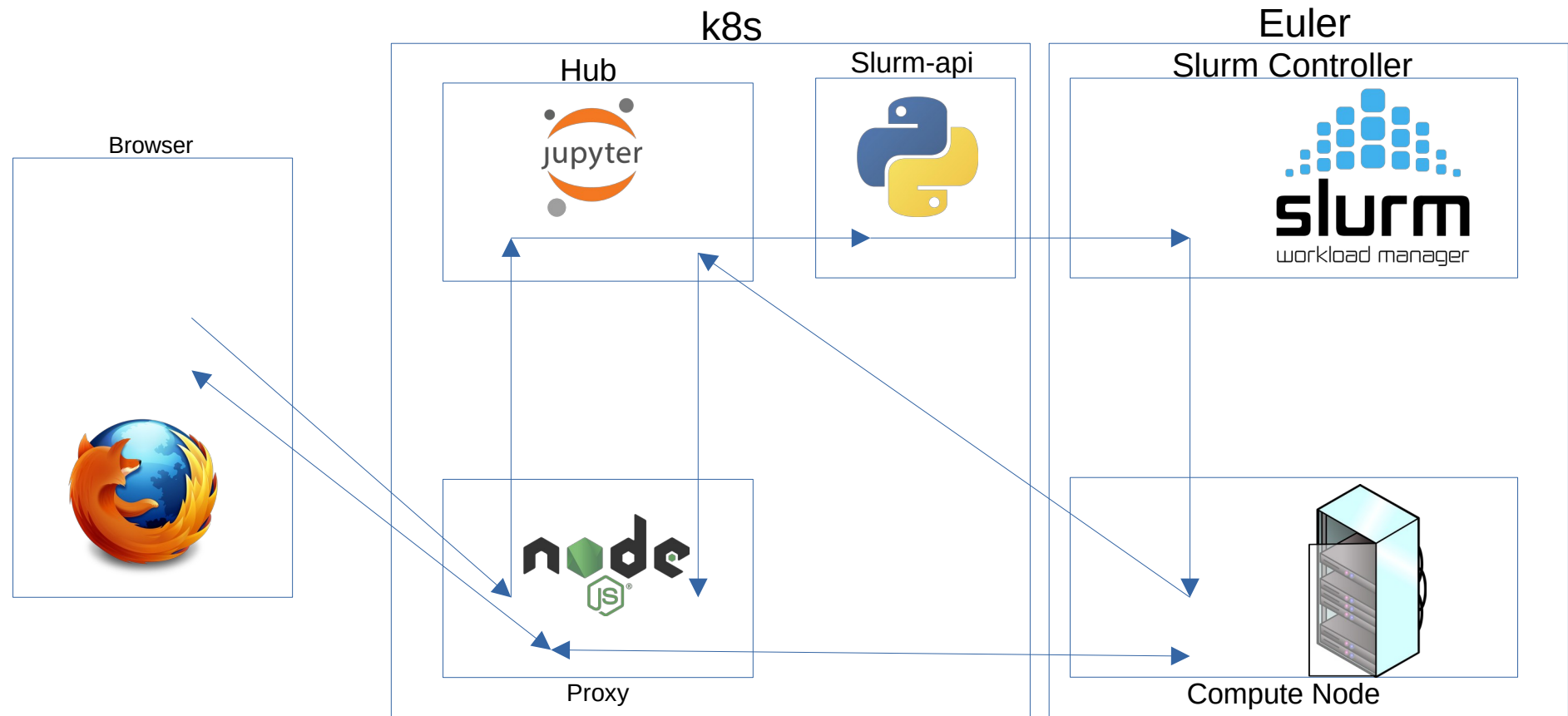

# Why Using our own Slurm-api?

- Official REST API lacking endpoints
- Low coupling with Slurm
- Security designed for our need (defined by endpoints)
- Based on python so no hard requirements on the hardware
- Available online: https://gitlab.com/ethz-hpc/slurm-api/slurm-api

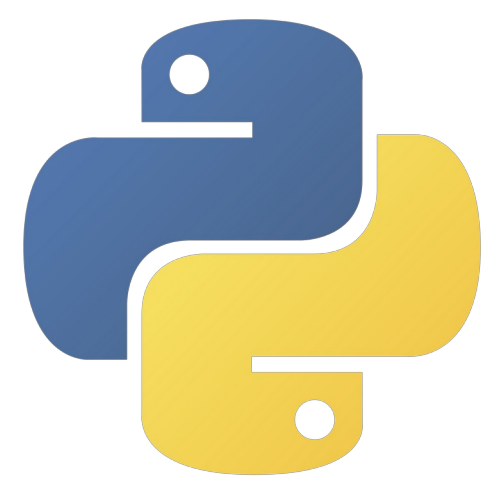

### Jupyter as a Service Provider

"I SPEND A LOT OF TIME ON THIS TASK. I SHOULD WRITE A PROGRAM AUTOMATING IT!"

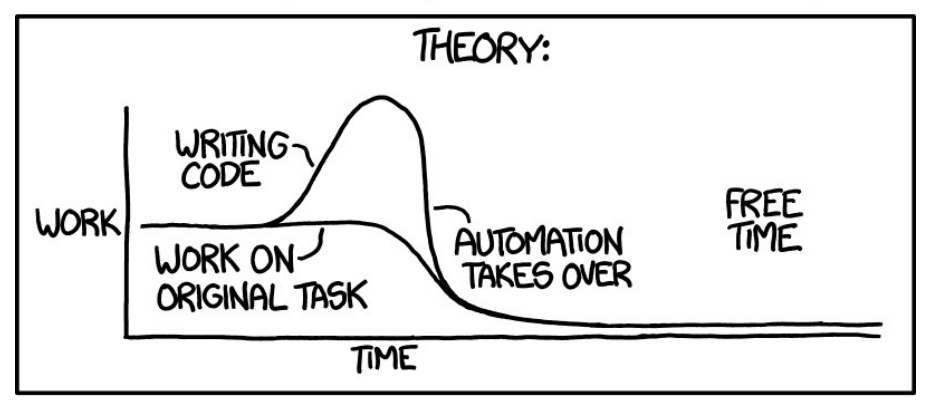

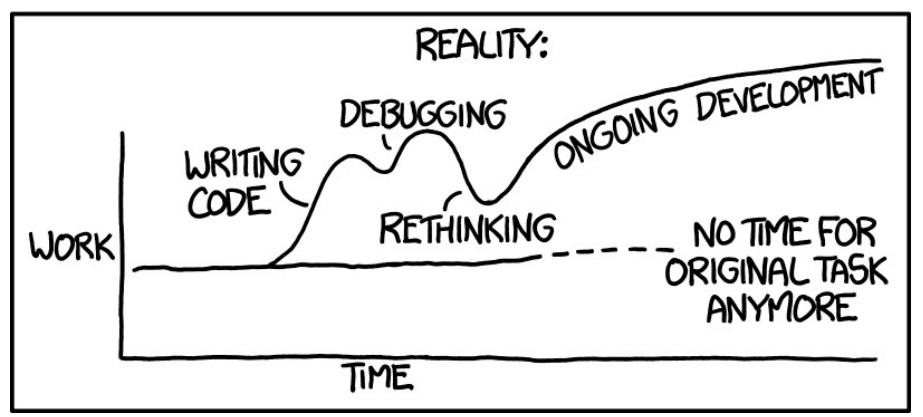

# Initial Design

- Goal: Minimizing the user support for installing libraries in Jupyterlab
- Solution: Providing a way for the users to manage their own environment

```
if [ -f {{script}} ];
then
   echo Reading {{script}}
   . {{script}}
else
   echo {{script}} does not exist \ 
skipping it
```
**fi**

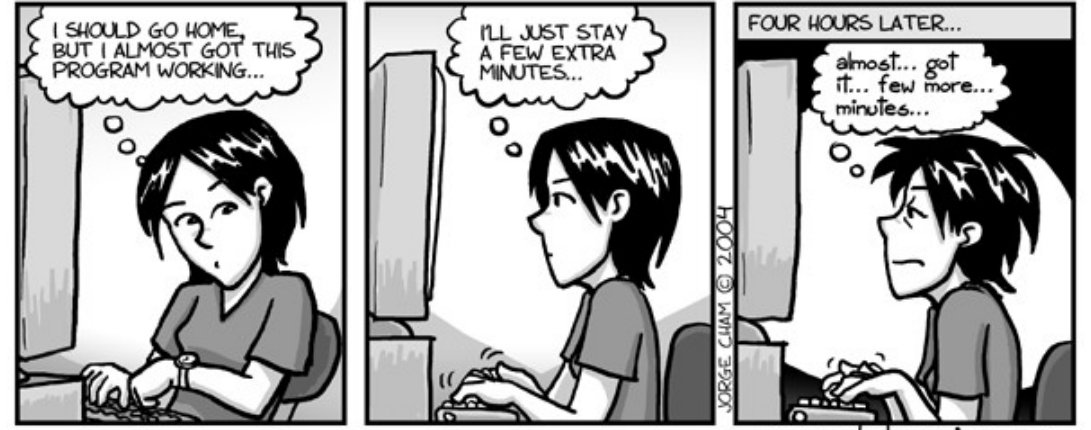

www.phdcomics.com

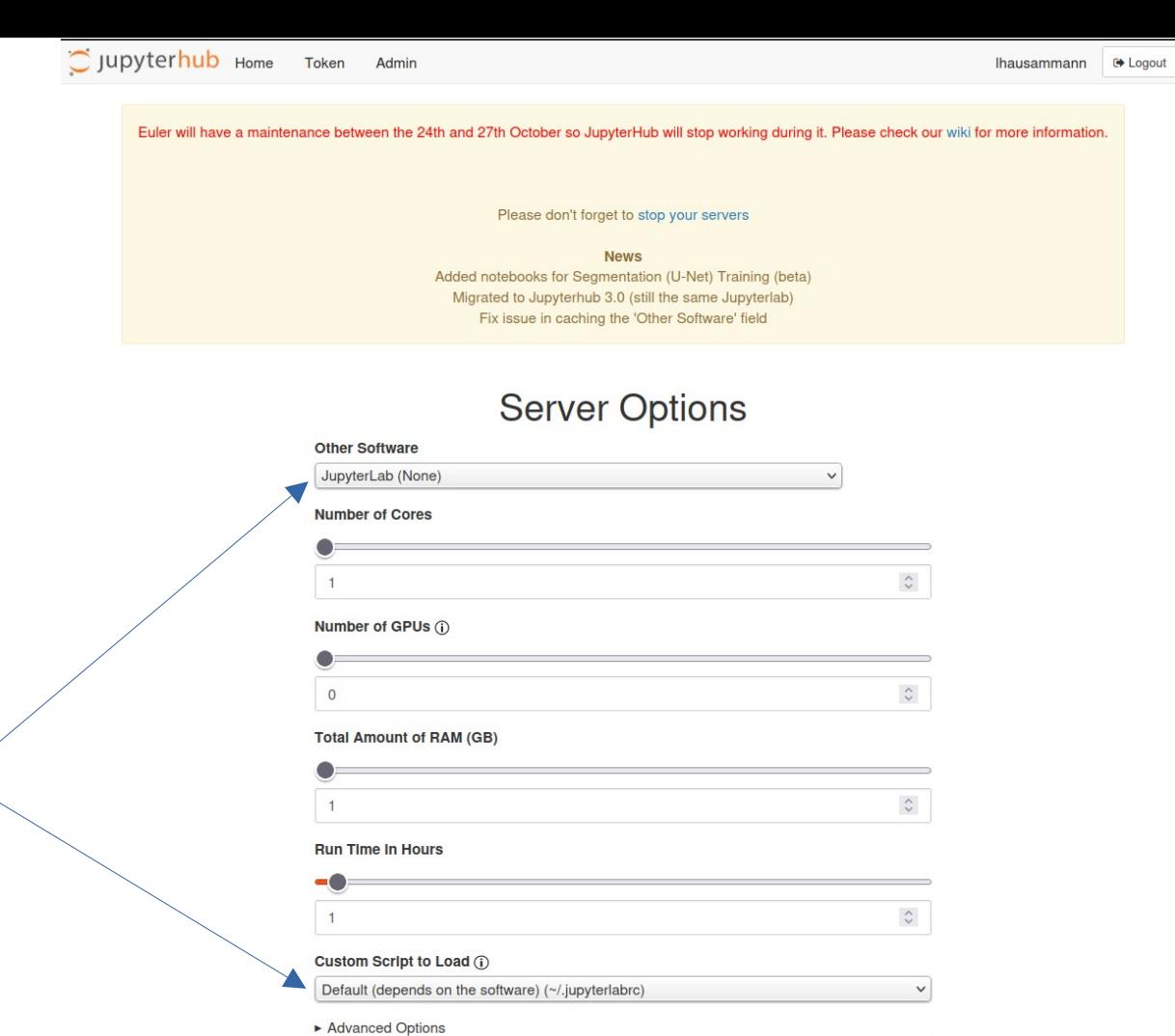

Reset Form

# First Consequence

- Why not providing some standard notebooks?
	- Notebooks for the researcher (e.g. Alphafold)
	- Notebooks for workshops and lectures

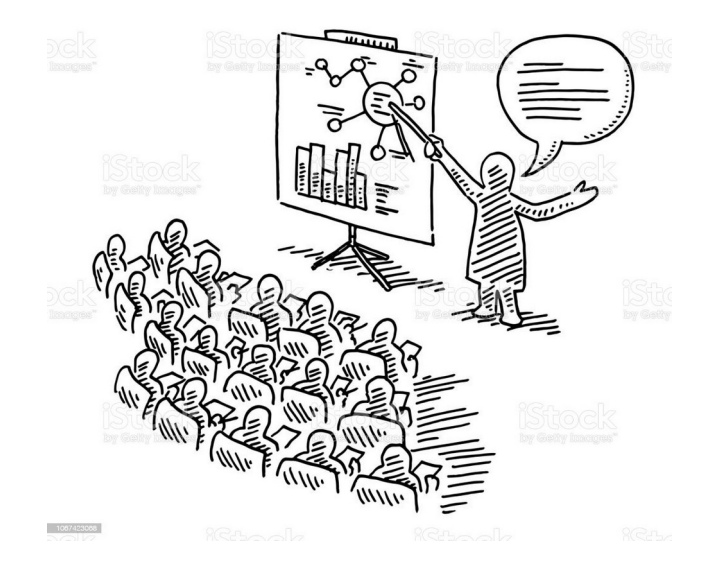

# Second Consequence

- Why not using the user customization for providing something else? OUR NEW MODELS #115 THE SCENARIO 215 OUTLINE A FEW NOT SO GREAT. **REST CASE** 
	- Tensorboard
	- Code-server
	- Rstudio
	- ???

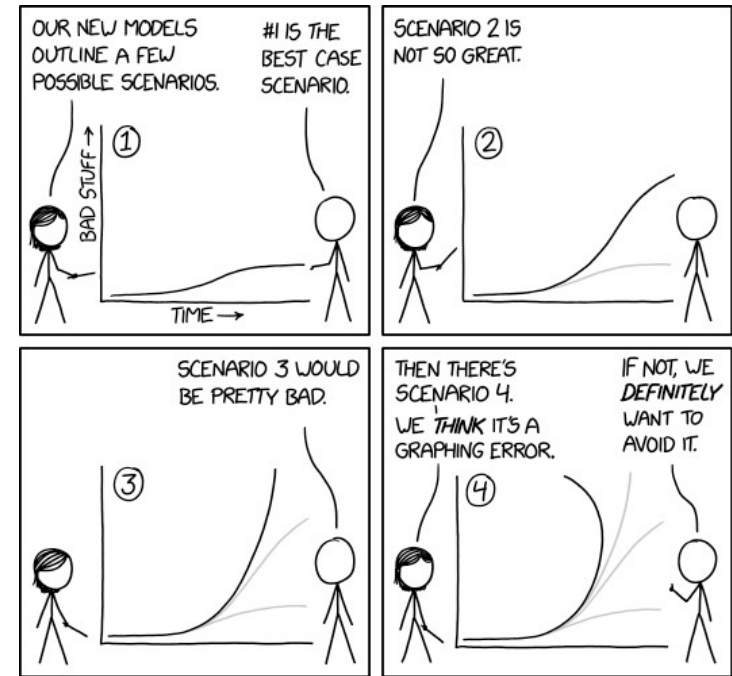

### Code-Server

- New Issues:
	- Cannot run with a different root path
- Solution:
	- Start a proxy at the same time than code-server

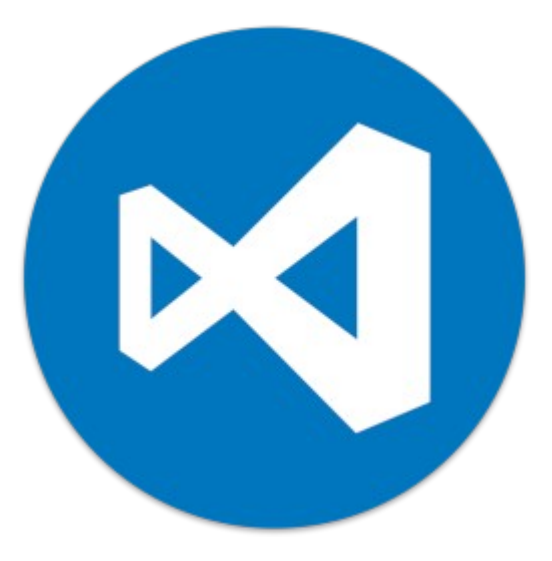

## Tensorboard

- New Issues:
	- HTTPS is not provided
	- Need to get the right directory
- Solutions:

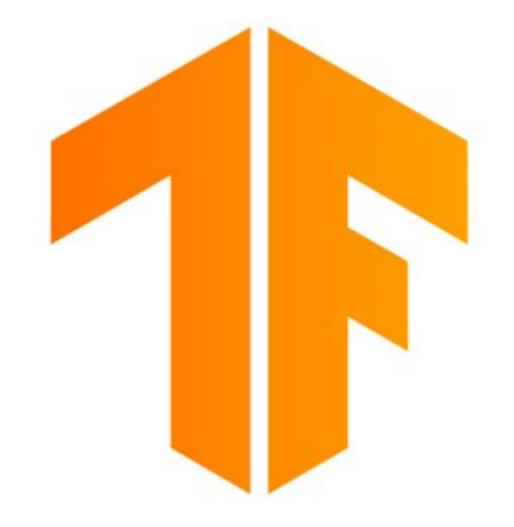

- HTTPS solved with the proxy
- Start a file explorer server before running tensorflow

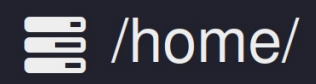

Use current directory

Show hidden directories

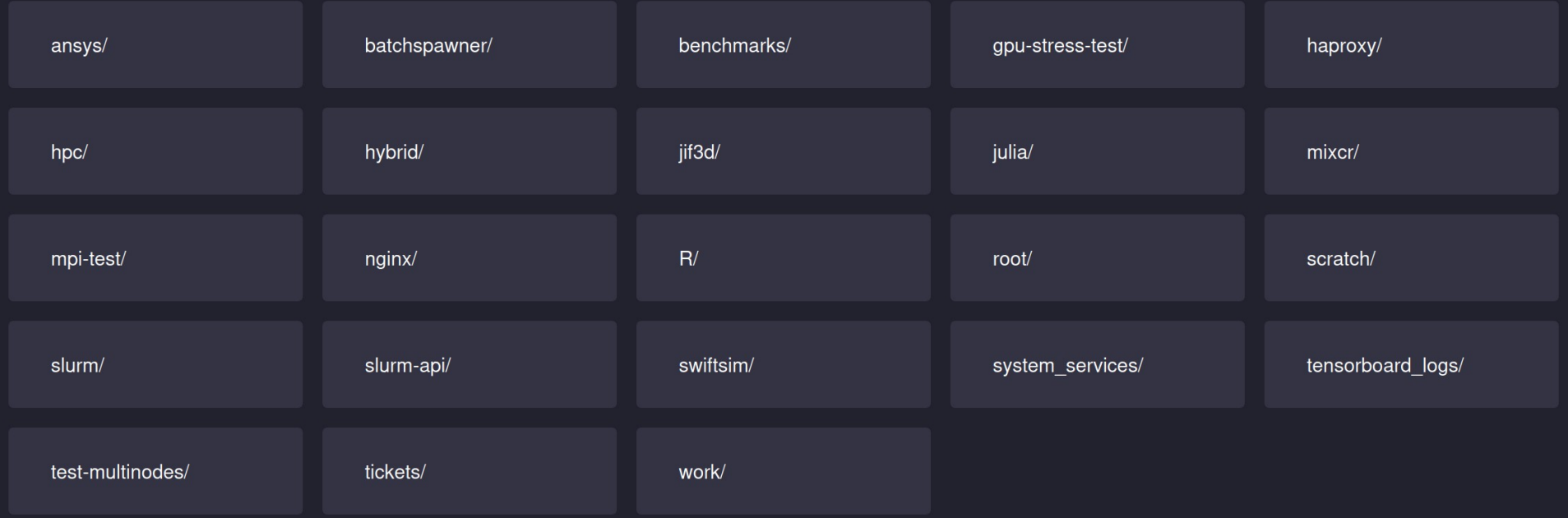

# RStudio

- New Issues:
	- Requires running with the root account
- Solution:
	- Use Singularity / Apptainer to run it in a container

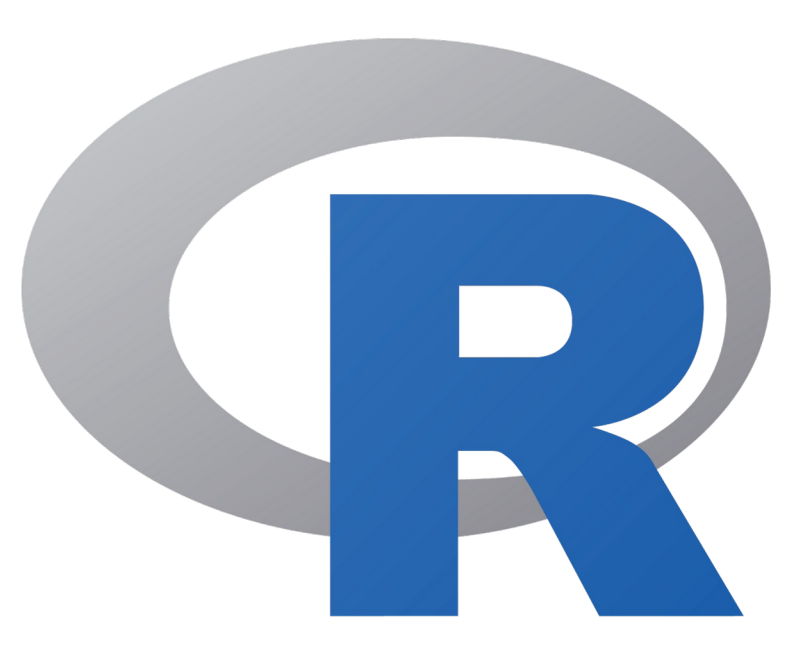

#### Statistics over one Week

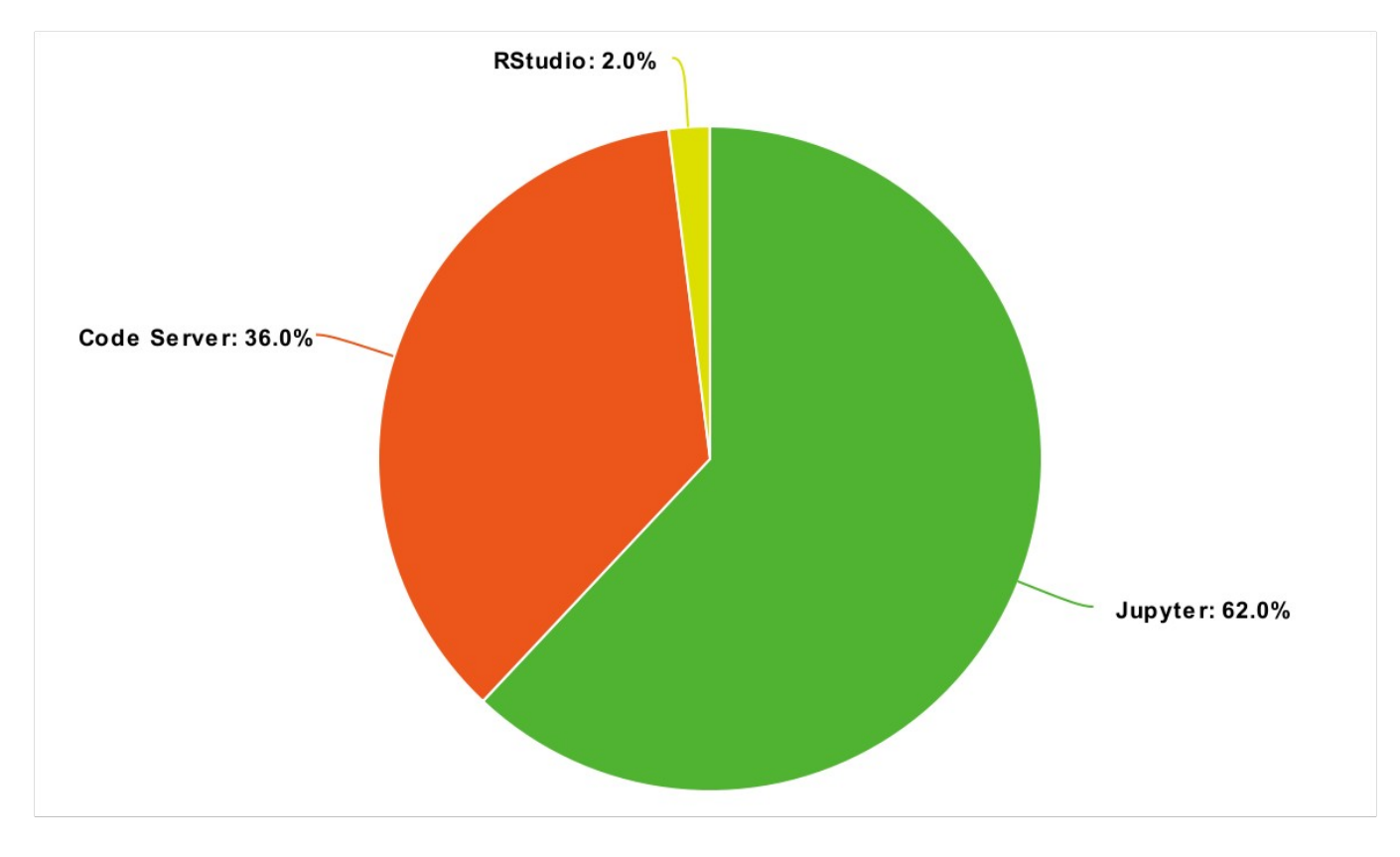

## Conclusion

- Jupyterhub is a great tool to provide a simple access to a cluster
- It can be largely extended in order to provide many more services
- It can also provide standard tools to everyone

# Questions?

- Most of the code is open source
- I can provide the remaining parts on request

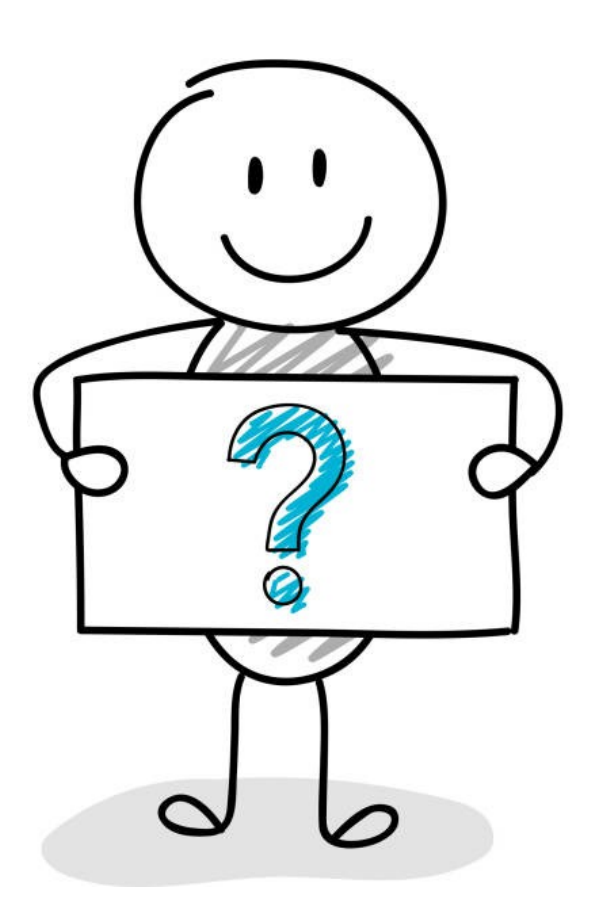